#### Administrace Unixu a sítí

inet6adr: fe80::210:a4ff:fee1:9e5d/64 Rozsah:Linka AKTIVOVÁNO VŠESMĚROVÉ VYSÍLÁNÍ BĚŽÍ MULTICAST MTU:1500 Metrika:1 RX packets:66690 errors:0 dropped:0 overruns:0 frame:0 TX packets:100149 errors:0 dropped:0 overruns:0 carrier:0 kolizí:0 délka odchozí fronty:0 RX bytes:21490419 (20.4 MiB) TX bytes:10545763 (10.0 MiB)

1

bug:/home/qiq# getent passwakiandV uucp:x:10:10:uucp:/var/spool/uucp:/bin/sh Debianexim:x:102:102::/var/spool/exim4:/bin/false qiq:x:1000:1000:Miroslav Spousta,,,:/home/qiq:/bin/bash *Miroslav Spousta* sshd:x:100:65534::/var/run/sshd:/bin/ $\frac{2}{3}\theta$ identd:x:101:65534::/var/run/identd:/bin/false messagebus:x:103:104::/var/run/dbus:/bin/false gdm:x:104:105:Gnome Display Manager:/var/lib/gdm:/bin/false hal:x:106:106:Hardware abstraction layer,,,:/var/run/hal:/bin/false saned:x:109:109::/home/saned:/bin/false bind:x:105:110::/var/cache/bind:/bin/false smmta:x:107:111:Mail Transfer Agent,,,:/var/lib/sendmail:/bin/false smmsp:x:108:112:Mail Submission Program,,,:/var/lib/sendmail:/bin/false test:x:1001:1001:Test Usehttp://www.ucw.cz/~qiq/ysfs/ postfix:x:110:115::/var/spool/postfix:/bin/false basZákłady práce s Unixem

# Co nás čeká

- Základy práce s OS Unix (Linux)
- Disky, souborové systémy, RAID, zálohování
- Správa uživatelů
- Jádro, start systému, běžné služby
- Logování, instalace SW, updaty
- Síťování -- základní nastavení
- Zabezpečení služeb, firewall
- Domain Name Service
- E-mail
- HTTP, Web server
- File servery (NFS, Samba)
- Další služby (NTP, tisk, FTP, TFTP, SNMP)

# Co budete potřebovat

#### základní znalost práce v Linuxu

- přihlášení, odhlášení, ssh
- práce v shellu, regulární výrazy
- editace souborů (vim, emacs, pico, ...)
- základní představu o fungování sítí (TCP/IP, DNS, HTTP, ...)
	- získáte nejpozději v průběhu semestru na přednášce PS2
- účet na serveru **kozel.vsfs.cz**
	- dříve kozel.pohoda.cz
- port pro konzoli virtuálního serveru (90xx)
	- dostanete každý svůj
- trpělivost (s rychlostí serveru)

Xen

- virtuální servery [\(http://www.cl.cam.ac.uk/Research/SRG/netos/xen/](http://www.cl.cam.ac.uk/Research/SRG/netos/xen/))
- budete mít rootovská oprávnění ve virtuálním serveru
- přístup je po dobu výuky
- OS: Debian 3.1
- RAM: 32 MB, swap: 128 MB (/dev/sda2), root: 512 MB (/dev/sda1)
- několik síťových karet (eth0, eth1, ...)
- Síťové karty jsou propojeny virtuálními přepínači

#### Přístup k virtuálním serveru:

- **ssh login@kozel.vsfs.cz**
- **xencons localhost 90xx**
- xx je číslo serveru (login: **root**, heslo: žádné)

### Xen: virtuální sítě

všechny virtuální servery jsou připojeny do několika switchů

- switch je vytvořený pomocí bridge utilit v Linuxu
- servery používají privátní adresy
- hostující (fyzický) počítač kozel je připojen také do těchto switchů
	- může překládat adresy do světa
	- má veřejnou IP adresu

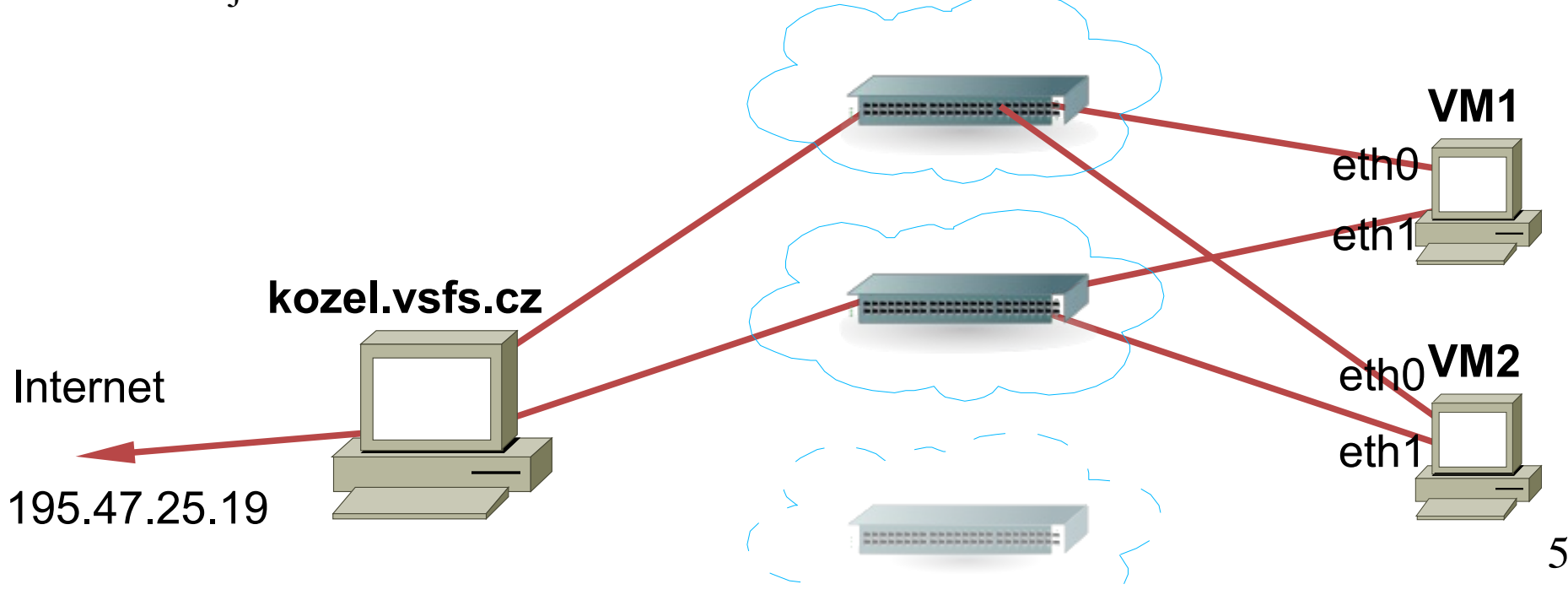

# Koncepce Unixu

- obecně: jednoduché věci dělat dobře
	- složitější kombinací
- všemocný root
- přihlášení: konzole, (X Window System), ssh
- dokumentace: man, GNU info (např. nice)
- man sekce:
	- 1. programy, příkazy shellu (ftp, bzip2...)
	- 2. systémová volání (lseek, open, setuid...)
	- 3. knihovní funkce (fopen, fseek, dlopen...)
	- 4. speciální soubory (random, tty, fd...)
	- 5. formáty souborů (passwd, group, fstab, hdparm.conf, access...)
	- 6. hry (worm, banner...)
	- 7. různé (pthreads, tcp...)
	- 8. systémová administrace (mount, lastlog,, fdisk...)

### **SSH**

- náhrada rsh (remote shell) a telnetu, vzdálené přihlášení
- umožňuje vzdálenou práci (i pro grafické programy)
- použití:
	- ssh user@host.domain
	- -X: X11 forwarding, -C: komprese (např. pro právě pro X forwarding)
	- přesměrování portů -L, -R
		- · vlastně jednoduchá "VPN"
	- doporučení: zákaz logování uživatele root
- restart systému: reboot, zastavení systému: halt
	- obecně: shutdown, ještě se k němu dostaneme

# Shell, screen

- shell (bash, tcsh, sh...)
	- jednoduché programy: skripty, uvozené #!/bin/bash
	- cykly, podmínky, přesměrování (stdin, stdout, stderr)
	- job control
- řídící terminál, fg, bg, &, ctrl-Z
	- příkazy sdílí jeden terminál, jen jeden může číst ze vstupu
- běh programu i po odhlášení: nohup (>nohup.out)
- screen: virtuální terminál
	- ctrl-AD (detach)
	- screen -r pid

# Procesy, kill, signály

- proces (adresní prostor), thread (aktuální výpočet)
- identifikace procesu: PID
- výpis procesů: ps -axu, top
- **S** signál: asynchronní přerušení
	- primitivní, bez argumentů
	- různé typy signálů (KILL, SEGV, HUP, STOP, CONT, ...)
	- různé akce programu, některé nejdou maskovat (kill)
- kill, pkill, killall
	- posílá signál procesu
	- číslo procesu nebo jméno procesu
	- pkill -9bash
- priorita procesu: nice (čím vyšší číslo, tím nižší priorita)

# pico, vim, sed

- pico: jednoduchý editor s nápovědou
- vi: visual editor, vim: improved
	- tři základní módy: editace (i, r, o), průchod souborem (esc), řádkový (:)
	- funguje na všech terminálech (šipky == hjkl), řádek: #G
	- bloky: alt-v, y(uložení), p(paste)
	- substituce: řádkový, příkaz s (:%s/neco/necim/g)
	- konec: v řádkovém režimu: w, w!, q, q!, x
- sed: stream editor
	- editace souboru v pipe, streamu
	- sed -e 's/tset/test/g' </tmp/abc >/tmp/def
- emacs
	- no comment :-)

### Adresářová struktura

- /boot -- kernel, občas bývalo
- /dev -- zařízení (interface userspace a ovladačů, znaková, bloková)
- /etc -- konfigurace, v nejrůznějších formátech
- /home, /root -- domovské adresáře
- /lib -- základní knihovny
- /proc -- informace o procesech, /sys informace o HW
- /sbin -- programy roota
- /tmp -- dočasné soubory
- /var -- data, co se často mění (logy, cache, spool, tmp)
- /usr/bin, /usr/sbin, /usr/lib -- jako /, ale ne nutné pro start systému
- /usr/share -- jen pro čtení (man, dokumentace...)

# Soubory, přístupová práva

- Unix: všechno je soubor
- soubory (f), adresáře (d), sockety (s), blokové zařízení (b), znakové zařízení (c), pojmenovaná roura (p), symbolický odkaz (l)
- práva k souborům (owner, group, others): rwx
	- kontrola: root, user, group, other
	- nejvíce specifické oprávnění platí!
- **•** sticky bit: např. pro tmp, manipulace se soubory jen vlastník
- setuid, setgid: mění oprávnění programu (EUID)
- $\bullet$  jak smazat soubor se jménem "-f"?
- ext2 oprávnění (lsattr, chattr)
- ACL: getfsacl, setfsacl

# Monitorování zátěže

#### procesy: jednorázově ps

- opakovaně: top
- load: počet procesů ve frontě ready to run
- čas: us -- userspace, sy -- v kernelu, wa: I/O čekání (na disk např.), id: nicnedělání
- paměť: jednorázově free
	- argument: jak často (vmstat 1)
	- opakovaně: vmstat (swapování)
- I/O aktivita: iostat
	- podobné jako vmstat, např. pro disky
- nastavení parametru disku (ATA): hdparm